### DM842 Computer Game Programming: AI

# Lecture 2 Movement Behaviors

Marco Chiarandini

Department of Mathematics & Computer Science University of Southern Denmark

Steering Behaviors Delegated Steering

### Outline

- 1. Steering Behaviors
- 2. Delegated Steering

Pursue and Evade

Face

Looking Where You Are Going

Wander

Path Following

Separation

Collision Avoidance

Obstacle and Wall Avoidance

### Outline

#### 1. Steering Behaviors

#### 2. Delegated Steering

Pursue and Evade

Face

Looking Where You Are Going

Wandei

Path Following

Separation

Collision Avoidance

Obstacle and Wall Avoidance

## Steering - Intro

- movement algorithms that include accelerations (linear and angular)
- present in driving games but always more in all games.
- range of different behaviors obtained by combination of fundamental behaviors: eg. seek and flee, arrive, and align.
- each behavior does a single thing, more complex behaviors obtained by higher level code
- often organized in pairs, behavior and its opposite (eg, seek and flee)

Input: kinematic of the moving character + target information (moving char in chasing, representation of the geometry of the world in obstacle avoidance, path in path following behavior; group of targets in flocking - move toward the average position of the flock.)

Output: steering, ie, accelerations

# Variable Matching

- Match one or more of the elements of the character's kinematic to a single target kinematic (additional properties that control how the matching is performed)
- To avoid incongruencies: individual matching algorithms for each element and then right combination later. (algorithms for combinations resolve conflicts)

### Seek and Flee

Seek tries to match the position of the character with the position of the target. Accelerate as much as possible in the direction of the target.

```
struct Kinematic:
    position
    orientation
    velocity
    rotation

def update(steering, maxSpeed, time):
    position += velocity * time
    orientation += rotation * time
    velocity += steering.linear * time
    orientation += steering.angular * time
    if velocity.length() > maxSpeed:
        velocity.normalize()
        velocity *= maxSpeed # trim back
```

```
struct SteeringOutput
linear # acceleration
angular # acceleration
```

Demo

Note, orientation removed: like before or by matching or proportional

### **Arrive**

Seek always moves to target with max acceleration. If target is standing it will orbit around it. Hence we need to slow down and arrive with zero speed.

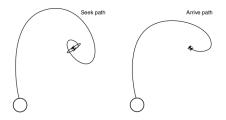

#### Two radii:

- arrival radius, as before, lets the character get near enough to the target without letting small errors keep it in motion.
- slowing-down radius, much larger. max speed at radius and then interpolated by distance to target

#### Direction as before

Acceleration dependent on the desired velocity to reach in a fixed time  $(0.1\ s)$ 

```
class Arrive:
    character # kinematic data
    target
    maxAcceleration
    maxSpeed
    targetRadius
    slowRadius
    timeToTarget = 0.1 # time to arrive at target
    def getSteering(target):
        steering = new SteeringOutput()
        direction = target.position - character.position
        distance = direction.length()
        if distance < targetRadius
            return None
        if distance > slowRadius:
            targetSpeed = maxSpeed
        else:
            targetSpeed = maxSpeed * distance / slowRadius
        targetVelocity = direction
        targetVelocity.normalize()
        targetVelocity *= targetSpeed
        steering.linear = targetVelocity - character.velocity
        steering.linear /= timeToTarget
        if steering.linear.length() > maxAcceleration:
            steering.linear.normalize()
            steering.linear *= maxAcceleration
        steering.angular = 0
        return steering
```

# Align

Match the orientation of the character with that of the target (just turn, no linear acceleration). Angular version of Arrive. Issue:

avoid rotating in the wrong direction because of the angular wrap

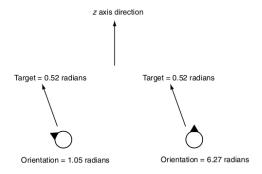

convert the result into the range ( $-\pi,\pi$ ) radians by adding or subtracting  $m\cdot 2\pi$ 

```
class Align:
    character
    target
    maxAngularAcceleration
    maxRotation
    targetRadius
    slowRadius
    timeToTarget = 0.1
    def getSteering(target):
        steering = new SteeringOutput()
        rotation = target.orientation - character.orientation
        rotation = mapToRange(rotation)
        rotationSize = abs(rotationDirection)
        if rotationSize < targetRadius
            return None
        if rotationSize > slowRadius:
            targetRotation = maxRotation
        معام
            targetRotation = maxRotation * rotationSize / slowRadius
        targetRotation *= rotation / rotationSize
        steering.angular = targetRotation - character.rotation
        steering.angular /= timeToTarget
        angularAcceleration = abs(steering.angular)
        if angularAcceleration > maxAngularAcceleration:
            steering.angular /= angularAcceleration
            steering.angular *= maxAngularAcceleration
        steering.linear = 0
        return steering
```

# **Velocity Matching**

- So far we matched positions
- Matching velocity becomes relevant when combined with other behaviors, eg. flocking steering behavior
- Simplified version of arrive

```
class VelocityMatch:
    character
    target
    maxAcceleration
    timeToTarget = 0.1
    def getSteering(target):
        steering = new SteeringOutput()
        steering.linear = ( target.velocity - character.velocity ) / timeToTarget
    if steering.linear.length() > maxAcceleration:
        steering.linear.normalize()
        steering.linear *= maxAcceleration
        steering.angular = 0
    return steering
```

### Summary

- Al Introduction
- Movement behaviours
  - Representation: static, kinematic
  - Kinematic Movement
    - Seeking
    - Wandering
  - Steering Behaviors
    - Seek and Flee
    - Arrive
    - Align
    - Velocity Matching

# **Delegated Behaviors**

- we saw the building blocks: seek and flee, arrive, align and velocity matching
- next we will see delegated behaviors: calculate a target, either position or orientation, and delegate the steering
- example: arrive can be obtained by creation of a velocity target and application of veleocity matching
- author advocates polymorphic style of programming (inheritance, subclasses) to avoid duplicating code
- Pursue and evade, Face, Looking where you are going, Wander, Path following

#### Resume

#### Kinematic Movement

- Seek
- Wandering

#### Steering Movement

- Variable Matching
- Seek and Flee
- Arrive
- Align
- Velocity Matching

### Outline

#### 1. Steering Behaviors

#### 2. Delegated Steering

Pursue and Evade

Face

Looking Where You Are Going

Wander

Path Following

Separation

Collision Avoidance

Obstacle and Wall Avoidance

Steering Behaviors Delegated Steering

#### Outline

#### 1. Steering Behaviors

#### 2. Delegated Steering

Pursue and Evade

Face

Looking Where You Are Going

Wander

Path Following

Separation

Collision Avoidance

Obstacle and Wall Avoidance

#### Pursue and Evade

So far we chased based on position, but if target is far away it would look awkward:

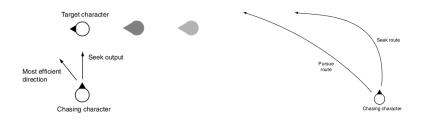

- need to predict where it will be at some time in the future.
- Craig Reynolds's original approach is simple: we assume the target will continue moving with the same velocity it currently has.
- new position used for std seek behavior
- use max time parameter to limit the prediction

#### Pursue and Evade

```
class Pursue (Seek): # derived from Seek
   maxPrediction # max lookahed time
   target
   # ... Other data is derived from the superclass ...
   def getSteering():
        direction = target.position - character.position
        distance = direction.length()
        speed = character.velocity.length()
        if speed <= distance / maxPrediction:
            prediction = maxPrediction
        else:
            prediction = distance / speed
        Seek.target = explicitTarget
        Seek.target.position += target.velocity * prediction
        return Seek.getSteering()
```

for evade just call Flee.getSteering() if overshooting, then call Arrive

Look at target.

Calculates the target orientation first and delegate to Align the rotation

```
class Face (Align):
    target
    # ... Other data is derived from the superclass ...
    def getSteering():
        direction = target.position - character.position
        if direction.length() == 0: return target
        Align.target = explicitTarget
        Align.target.orientation = atan2(-direction.x, direction.z)
        return Align.getSteering()
```

# Looking Where You're Going

- We would like the character to face in the direction it is moving
- In the kinematic movement algorithms we set it directly.
- In steering, we can give the character angular acceleration
- similar to Face

```
class LookWhereYoureGoing (Align):
# ... Other data is derived from the superclass ...
def getSteering():
    if character.velocity.length() == 0: return
    target.orientation = atan2(-character.velocity.x, character.velocity.z)
    return Align.getSteering()
```

### Wander

- Move aimlessly around
- In kinematic wander behavior, we perturbed the direction by a random amount. This makes the rotation of the character erratic and twitching.
- add an extra layer, making the orientation of the character indirectly reliant on the random number generator.
- circle around the character on which the target is constrained + Seek
- or circle around the target + face
- or target + Look Where You're Going
- target will twitch on the circle, but the character's orientation will change smoothly.

### Wander

```
class Wander (Face):
   wanderOffset # forward offset of the wander
   wanderRadius
   wanderRate # max rate of change of the orientation
   wanderOrientation # current orientation
   maxAcceleration
   # ... Other data is derived from the superclass ...
   def getSteering():
      wanderOrientation += (random(0,1)-random(0,1)) * wanderRate
      targetOrientation = wanderOrientation + character.orientation
      target = character.position + wanderOffset * character.orientation.asVector() # center of
            the wander circle
      target += wanderRadius * targetOrientation.asVector()
      steering = Face.getSteering()
      steering.linear = maxAcceleration * character.orientation.asVector() # full acceleration
            towards
      return steering
```

### Path Following

 Takes a whole path (line segment or curve splines) as target (eg, a patrol rute). Resulting behavior: move along the path in one direction

#### Delegated:

- 1. find nearest point along the path. (may be complex)
- 2. select a target at a fixed distance along the path.
- 3. Seek

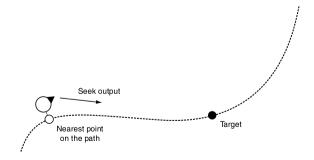

- Predictive path following
- smoother behavior but may short-cut the path

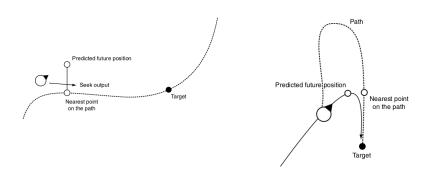

# Path Following

```
class FollowPath (Seek):
   path # Holds the path to follow
   pathOffset # distance along the path
   currentParam # current position on path
   predictTime = 0.1 # prediction time
   # ... Other data from superclass ...
   def getSteering():
      futurePos = character.position +
            character.velocity * predictTime
      currentParam = path.getParam(
            futurePos, currentPos)
      targetParam = currentParam +
            pathOffset
      target.position = path.getPosition(
            targetParam)
      return Seek.getSteering()
```

### Separation

- keep the characters from getting too close and being crowded.
- if the behavior detects another character closer than some threshold then evade with strength depending on distance else zero.

#### linear:

```
strength = maxAcceleration * (threshold - distance) / threshold
```

#### inverse square:

```
{\it strength} = \min({\it decayCoefficient} \; / \; ({\it distance} * \; {\it distance}), \; {\it maxAcceleration}) \; \# \; k \; is \; a \\ {\it constant}
```

# Separation

```
class Separation:
   character \# kinematic data
   targets # list of potential targets
   threshold
   decayCoefficient
   maxAcceleration
   def getSteering():
      steering = new Steering
      for target in targets:
         direction = target.position - character.position
         distance = direction.length()
         if distance < threshold:
            strength = min(decayCoefficient / (distance * distance), maxAcceleration)
            direction.normalize()
            steering.linear += strength * direction
      return steering
```

Speed up by spatial data structures to find neighbors: Multi-resolution maps, quad- or octrees, and binary space partition (BSP) trees

### Collision Avoidance

- with large numbers of characters moving around: only engage if the target is within a cone in front of the character.
- average position and speed of all characters in the cone and evade that target. Alternatively, closest character in the cone.

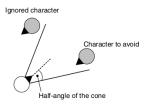

#### cone checked by dot product

```
if orientation.asVector() . direction >
        coneThreshold:
# do the evasion
else:
# return no steering
```

#### Two problematic situations:

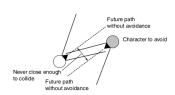

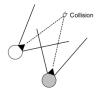

### Collision Avoidance

Closest approach: work out the closest predicted distance objects will have on the basis of current speed and compare against some threshold radius.

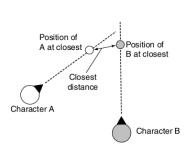

$$r = r_t - r_c$$
  
 $v = v_t - v_c$ 

$$\mathbf{v} = \frac{\mathbf{r}}{t} \Longrightarrow t = \frac{\mathbf{r} \cdot \mathbf{v}}{|\mathbf{v}|^2}$$

position at time of closest approach:

$$\mathbf{r}_c' = \mathbf{r}_c + \mathbf{v}_c t$$
  
 $\mathbf{r}_t' = \mathbf{r}_t + \mathbf{v}_t t$ 

With group of chars: search for the character whose closest approach will occur first and react to this character only.

```
character, targets
maxAcceleration
radius # collision threshold
def getSteering():
   shortestTime = infinity
   firstTarget = None # target that will collide first
   firstMinSeparation, firstDistance, firstRelativePos, firstRelativeVel
   for target in targets:
      relativePos = target.position - character.position
      relativeVel = target.velocity - character.velocity
      relativeSpeed = relativeVel.length()
      timeToCollision = (relativePos . relativeVel) / (relativeSpeed * relativeSpeed)
      distance = relativePos.length()
      minSeparation = distance-relativeSpeed*shortestTime
      if minSeparation > 2*radius: continue
      if timeToCollision > 0 and timeToCollision < shortestTime:
         shortestTime = timeToCollision
         firstTarget = target
         firstMinSeparation = minSeparation
         firstDistance = distance
         firstRelativePos = relativePos
         firstRelativeVel = relativeVel
   if not firstTarget: return None
   if firstMinSeparation <= 0 or distance < 2*radius: # colliding
      relativePos = firstTarget.position - character.position
   else:
      relativePos = firstRelativePos + firstRelativeVel * shortestTime
   relativePos.normalize()
   steering.linear = relativePos * maxAcceleration
   return steering
```

class CollisionAvoidance:

### Obstacle and Wall Avoidance

- So far targets are spherical and center of mass
- More complex obstacles, eg, walls, cannot be easily represented in this way.
- cast one or more rays out in the direction of the motion.
- If these rays collide with an obstacle,
   then create a target to avoid the collision, and do seek on this target.
- rays extend to a short distance ahead corresponding to a few seconds of movement.

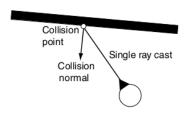

```
class ObstacleAvoidance (Seek):
    collisionDetector
    avoidDistance
    lookahead
    # ... Other data from superclass ...

def getSteering():
    rayVector = character.velocity
    rayVector.normalize()
    rayVector *= lookahead
    collision = collisionDetector.getCollision(character.position, rayVector)
    if not collision: return None
    target = collision.position + collision.normal * avoidDistance
    return Seek.getSteering()
```

getCollision implemented by casting a ray from position to position + moveAmount and checking for intersections with walls or other obstacles.

### Problems and Work Around

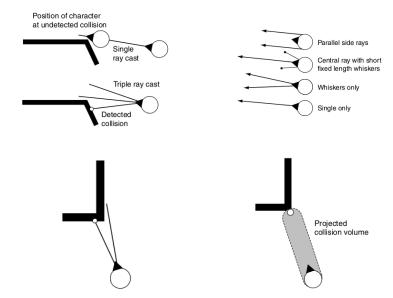

### Summary

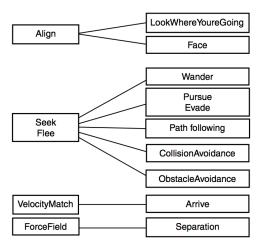